# PYTHON MOCK TEST I

# **Q 1 - Which of the following is correct about Python?**

A - Python is a high-level, interpreted, interactive and object-oriented scripting language.

B - Python is designed to be highly readable.

C - It uses English keywords frequently where as other languages use punctuation, and it has fewer syntactical constructions than other languages.

D - All of the above.

# **Q 2 - Which of the following is correct about Python?**

A - It supports functional and structured programming methods as well as OOP.

B - It can be used as a scripting language or can be compiled to byte-code for building large applications.

C - It provides very high-level dynamic data types and supports dynamic type checking.

D - All of the above.

# **Q 3 - Which of the following is correct about Python?**

- A It supports automatic garbage collection.
- B It can be easily integrated with C, C++, COM, ActiveX, CORBA, and Java.
- C Both of the above.
- D None of the above.

#### **Q 4 - Which of the following environment variable for Python tells the Python interpreter where to locate the module files imported into a program?**

- A PYTHONPATH
- B PYTHONSTARTUP
- C PYTHONCASEOK
- D PYTHONHOME

#### **Q 5 - Which of the following environment variable for Python contains the path of an initialization file containing Python source code?**

- A PYTHONPATH
- B PYTHONSTARTUP
- C PYTHONCASEOK
- D PYTHONHOME

### **Q 6 - Which of the following environment variable for Python is used in Windows to instruct Python to find the first case-insensitive match in an import statement?**

- A PYTHONPATH
- B PYTHONSTARTUP
- C PYTHONCASEOK
- D PYTHONHOME

#### **Q 7 - Which of the following environment variable for Python is an alternative module search path?**

- A PYTHONPATH
- B PYTHONSTARTUP
- C PYTHONCASEOK
- D PYTHONHOME

#### **Q 8 - Is python a case sensitive language?**

- A true
- B false

#### **Q 9 - Which of the following data types is not supported in python?**

- A Numbers
- B String
- C List
- D Slice

#### **Q 10 - Which of the following data types is not supported in python?**

- A Tuple
- B Dictionary
- C Generics
- D List

#### **Q 11 - What is the output of print str if str = 'Hello World!'?**

- A Hello World!
- B Error
- C str
- D None of the above.

# **Q 12 - What is the output of print str[0] if str = 'Hello World!'?**  A - Hello World! B - H C - ello World! D - None of the above. **Q 13 - What is the output of print str[2:5] if str = 'Hello World!'?** A - llo World! B - H C - llo D - None of the above. **Q 14 - What is the output of print str[2:] if str = 'Hello World!'?**  A - llo World! B - H C - llo D - None of the above. **Q 15 - What is the output of print str \* 2 if str = 'Hello World!'?**  A - Hello World!Hello World! B - Hello World! \* 2 C - Hello World! D - None of the above. **Q 16 - What is the output of print list if list = [ 'abcd', 786 , 2.23, 'john', 70.2 ]?** A - [ 'abcd', 786 , 2.23, 'john', 70.2 ] B - list C - Error

D - None of the above.

### **Q 17 - What is the output of print list[0] if list = [ 'abcd', 786 , 2.23, 'john', 70.2 ]?**

A - [ 'abcd', 786 , 2.23, 'john', 70.2 ]

B - abcd

C - Error

D - None of the above.

#### **Q 18 - What is the output of print list[1:3] if list = [ 'abcd', 786 , 2.23, 'john', 70.2 ]?**

- A [ 'abcd', 786 , 2.23, 'john', 70.2 ]
- B abcd
- C [786, 2.23]
- D None of the above.

#### **Q 19 - What is the output of print list[2:] if list = [ 'abcd', 786 , 2.23, 'john', 70.2 ]?**

- A [ 'abcd', 786 , 2.23, 'john', 70.2 ]
- B abcd
- C [786, 2.23]
- D [2.23, 'john', 70.2]

# **Q 20 - What is the output of print tinylist \* 2 if tinylist = [123, 'john']?**

- A [123, 'john', 123, 'john']
- B [123, 'john'] \* 2
- C Error
- D None of the above.

# **Q 21 - What is the output of print tinylist \* 2 if tinylist = [123, 'john']?**

- A [123, 'john', 123, 'john']
- B [123, 'john'] \* 2
- C Error
- D None of the above.

# **Q 22 - Which of the following is correct about tuples in python?**

- A A tuple is another sequence data type that is similar to the list.
- B A tuple consists of a number of values separated by commas.
- C Unlike lists, however, tuples are enclosed within parentheses.
- D All of the above.

# **Q 23 - What is the output of print list if tuple = ′***abcd***′ , 786, 2.23, ′** *john* **′ , 70.2?**

- A ′*abcd*′ , 786, 2.23, ′ *john*′ , 70.2
- B tuple
- C Error
- D None of the above.

# **Q 24 - What is the output of print tuple[0] if tuple = ′***abcd***′ , 786, 2.23, ′** *john* **′ , 70.2?**

- A ′*abcd*′ , 786, 2.23, ′ *john*′ , 70.2
- B abcd
- C Error
- D None of the above.

# **Q 25 - What is the output of print tuple[1:3] if tuple = ′***abcd***′ , 786, 2.23, ′** *john* **′ , 70.2?**

- A ′*abcd*′ , 786, 2.23, ′ *john*′ , 70.2
- B abcd
- C 786, 2.23
- D None of the above.

# **PYTHON MOCK TEST**

# **PYTHON MOCK TEST II**

# **Q 26 - What is the output of print tuple[2:] if tuple = ′***abcd***′ , 786, 2.23, ′** *john* **′ , 70.2?**

A - ′*abcd*′ , 786, 2.23, ′ *john*′ , 70.2

- B abcd
- C 786, 2.23
- D 2.23, ′ *john*′ , 70.2

# **Q 27 - What is the output of print tinytuple \* 2 if tinytuple = 123, ′** *john* **′?**

- A 123, ′ *john*′ , 123, ′ *john*′
- B 123, ′ *john*′ \* 2
- C Error
- D None of the above.

# **Q 28 - What is the output of print tinytuple \* 2 if tinytuple = 123, ′** *john* **′?**

- A 123, ′ *john*′ , 123, ′ *john*′
- B 123, ′ *john*′ \* 2
- C Error
- D None of the above.

# **Q 29- Which of the following is correct about dictionaries in python?**

A - Python's dictionaries are kind of hash table type.

B - They work like associative arrays or hashes found in Perl and consist of key-value pairs.

C - A dictionary key can be almost any Python type, but are usually numbers or strings. Values, on the other hand, can be any arbitrary Python object.

D - All of the above.

#### **Q 30 - Which of the following function of dictionary gets all the keys from the dictionary?**

- A getkeys
- B key
- C keys
- D None of the above.

# **Q 31 - Which of the following function of dictionary gets all the values from the dictionary?**

- A getvalues
- B value
- C values
- D None of the above.

# **Q 32 - Which of the following function convert a string to an int in python?**

- A int*x*[, *base*]
- B long*x*[, *base*]
- C float*x*
- D str*x*

# **Q 33 - Which of the following function convert a string to a long in python?**

- A int*x*[, *base*]
- B long*x*[, *base*]
- C float*x*
- D str*x*

# **Q 34 - Which of the following function convert a string to a float in python?**

- A int*x*[, *base*]
- B long*x*[, *base*]
- C float*x*
- D str*x*

# **Q 35 - Which of the following function convert an object to a string in python?**

- A int*x*[, *base*]
- B long*x*[, *base*]
- C float*x*
- D str*x*

# **Q 36 - Which of the following function convert an object to a regular expression in python?**

- A repr*x*
- B eval*str*
- C tuple*s*
- D list*s*

# **Q 37 - Which of the following function convert a String to an object in python?**

- A repr*x*
- B eval*str*
- C tuple*s*
- D list*s*

# **Q 38 - Which of the following function convert a String to a tuple in python?**

- A repr*x*
- B eval*str*
- C tuple*s*
- D list*s*

# **Q 39 - Which of the following function convert a String to a list in python?**

- A repr*x*
- B eval*str*
- C tuple*s*
- D list*s*

# **Q 40 - Which of the following function convert a String to a set in python?**

- A set*x*
- B dict*d*
- C frozenset*s*
- D chr*x*

# **Q 41 - Which of the following function convert a sequence of tuples to dictionary in python?**

A - set*x* 

- B dict*d*
- C frozenset*s*
- D chr*x*

# **Q 42 - Which of the following function convert a string to a frozen set in python?**

- A set*x*
- B dict*d*
- C frozenset*s*
- D chr*x*

# **Q 43 - Which of the following function convert an integer to a character in python?**

- A set*x*
- B dict*d*
- C frozenset*s*
- D chr*x*

#### **Q 44 - Which of the following function convert an integer to an unicode character in python?**

- A unichr*x*
- B ord*x*
- C hex*x*
- D oct*x*

#### **Q 45 - Which of the following function convert a single character to its integer value in python?**

- A unichr*x*
- B ord*x*
- C hex*x*
- D oct*x*

### **Q 46 - Which of the following function convert an integer to hexadecimal string in python?**

- A unichr*x*
- B ord*x*
- C hex*x*
- D oct*x*

# **Q 47 - Which of the following function convert an integer to octal string in python?**

- A unichr*x*
- B ord*x*
- C hex*x*
- D oct*x*

#### **Q 48 - Which of the following operator in python performs exponential** *power*  **calculation on operands?**

- A \*\*
- $B / /$
- C is
- D not in

#### **Q 49 - Which of the following operator in python performs the division on operands where the result is the quotient in which the digits after the decimal point are removed?**

- A \*\*
- $B / /$
- C is
- D not in

#### **Q 50 - Which of the following operator in python evaluates to true if the variables on either side of the operator point to the same object and false otherwise?**

 $A - **$ 

 $B - / /$ 

C - is

D - not in

# **PYTHON MOCK TEST**

# PYTHON MOCK TEST III

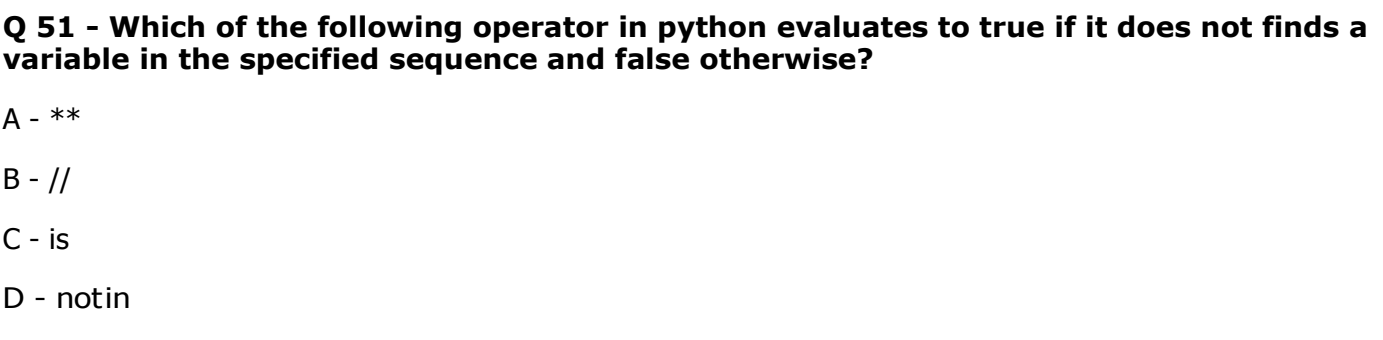

#### **Q 52 - Which of the following statement terminates the loop statement and transfers execution to the statement immediately following the loop?**

- A break
- B continue
- C pass
- D None of the above.

#### **Q 53 - Which of the following statement causes the loop to skip the remainder of its body and immediately retest its condition prior to reiterating?**

- A break
- B continue
- C pass
- D None of the above.

#### **Q 54 - Which of the following statement is used when a statement is required syntactically but you do not want any command or code to execute?**

- A break
- B continue
- C pass
- D None of the above.

#### **Q 55 - Which of the following function returns a random item from a list, tuple, or string?**

- A choice*seq*
- B randrange [*start*, ]*stop*[, *step*]
- C random
- D seed[ $x$ ]

# **Q 56 - Which of the following function returns a randomly selected element from range?**

- A choice*seq*
- B randrange [*start*, ]*stop*[, *step*]
- C random
- D seed[ $x$ ]

#### **Q 57 - Which of the following function returns a random float r, such that 0 is less than or equal to r and r is less than 1?**

- A choice*seq*
- B randrange [*start*, ]*stop*[, *step*]
- C random
- D seed[ $x$ ]

#### **Q 58 - Which of the following function sets the integer starting value used in generating random numbers?**

- A choice*seq*
- B randrange [*start*, ]*stop*[, *step*]
- C random
- D seed[ $x$ ]

# **Q 59 - Which of the following function randomizes the items of a list in place?**

- A shuffle*lst*
- B capitalize
- C isalnum
- D isdigit

# **Q 60 - Which of the following function capitalizes first letter of string?**

- A shuffle*lst*
- B capitalize
- C isalnum
- D isdigit